Electronic Supplementary Material (ESI) for Analytical Methods. This journal is © The Royal Society of Chemistry 2023

## **Supplementary Material**

**S1 –** programming code used for data analysis and sensor control.

```
Arduino code
#include <Adafruit_AS7341.h>
Adafruit AS7341 as7341;
void setup() {
Serial.begin(115200);
while (!Serial) {
delay(1);}
if (!as7341.begin()){
Serial.println("Could not find AS7341");
while (1) { delay(10); }
}
as7341.setATIME(100);
as7341.setASTEP(999);
as7341.setGain(AS7341_GAIN_512X); //Adjust the gain to the allowable values (refer to the
specifications).
}
void loop() {
if (!as7341.readAllChannels()){
Serial.println("Error reading all channels!");
return;
}
Serial.print("F1 415nm : ");
Serial.println(as7341.getChannel(AS7341_CHANNEL_415nm_F1));
Serial.print("F2 445nm : ");
Serial.println(as7341.getChannel(AS7341_CHANNEL_445nm_F2));
Serial.print("F3 480nm : ");
Serial.println(as7341.getChannel(AS7341_CHANNEL_480nm_F3));
Serial.print("F4 515nm : ");
Serial.println(as7341.getChannel(AS7341_CHANNEL_515nm_F4));
Serial.print("F5 555nm : ");
Serial.println(as7341.getChannel(AS7341_CHANNEL_555nm_F5));
Serial.print("F6 590nm : ");
Serial.println(as7341.getChannel(AS7341_CHANNEL_590nm_F6));
Serial.print("F7 630nm : ");
Serial.println(as7341.getChannel(AS7341_CHANNEL_630nm_F7));
Serial.print("F8 680nm : ");
Serial.println(as7341.getChannel(AS7341_CHANNEL_680nm_F8));
Serial.print("Clear : ");
Serial.println(as7341.getChannel(AS7341_CHANNEL_CLEAR));
Serial.print("Near IR : ");
Serial.println(as7341.getChannel(AS7341_CHANNEL_NIR));
Serial.println("");
Serial.println("0 mA LED blink");
as7341.setLEDCurrent(20); // The number in parentheses determines the LED current, in this
case, it is 20 mA.
as7341.enableLED(true);
}
```
**S2 –** Detailed list of all the components used in the project

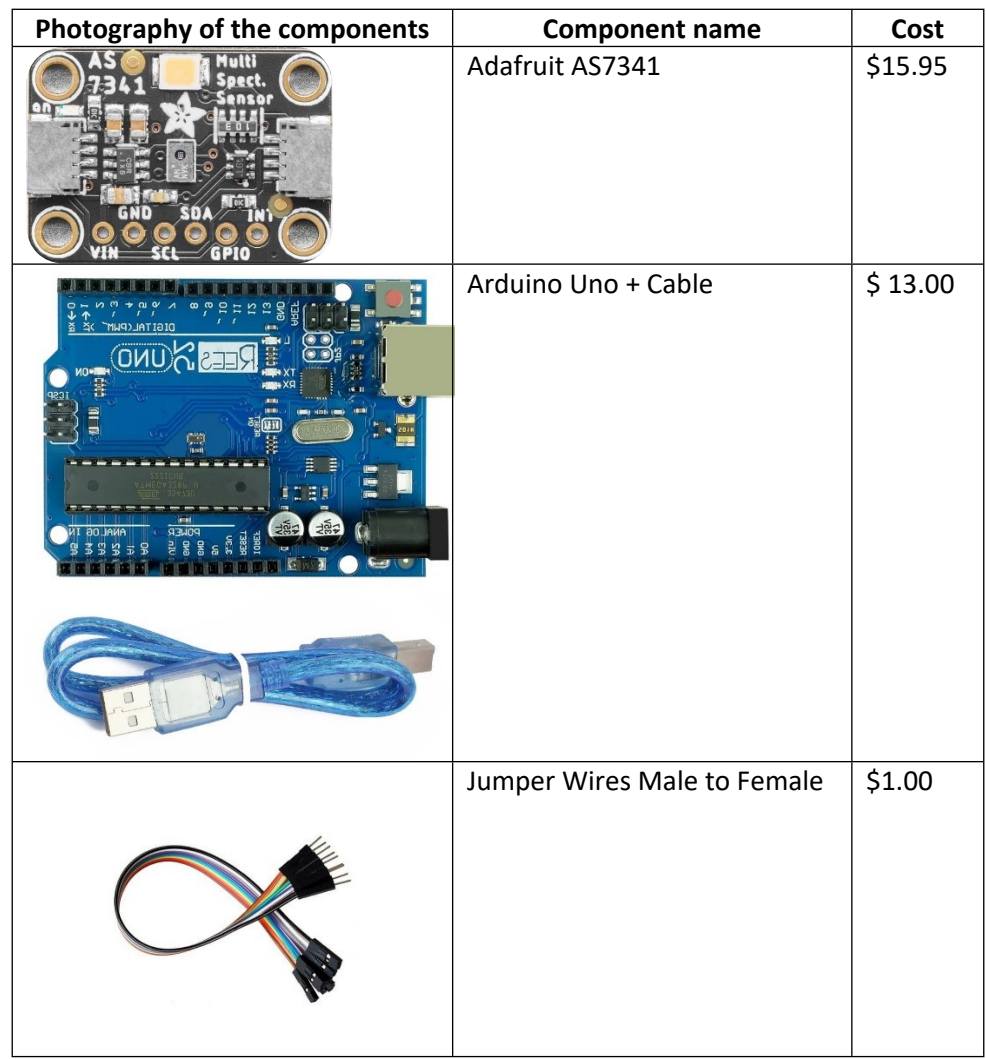